# **matrix\_decomposition Documentation** *Release 0.1*

**Joscha Reimer**

**Jul 19, 2018**

## Contents:

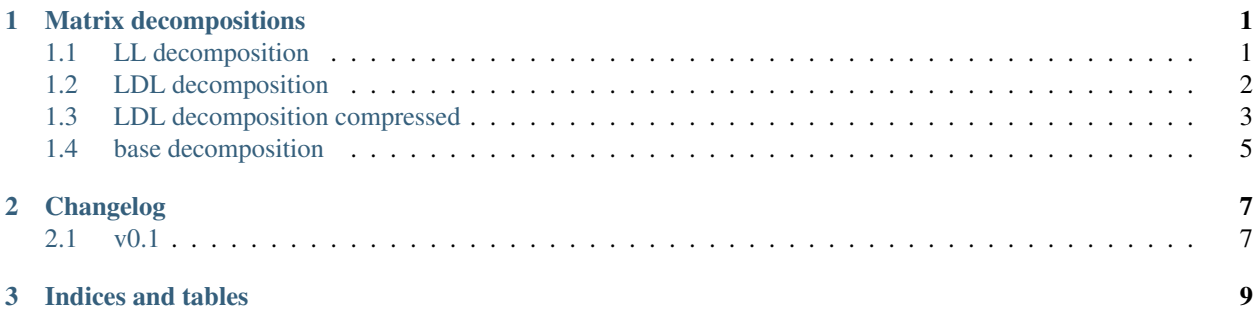

# CHAPTER 1

## Matrix decompositions

<span id="page-4-2"></span><span id="page-4-0"></span>Several matrix decompositions are supported. They are available in *matrix.decompositions*:

## <span id="page-4-1"></span>**1.1 LL decomposition**

**class** matrix.decompositions.**LL\_Decomposition**(*L*, *p=None*) Bases: [matrix.decompositions.DecompositionBase](#page-8-1)

A matrix decomposition where  $LL^H$  is the decomposed (permuted) matrix.

*L* is a lower triangle matrix with ones on the diagonal. This decomposition is also called Cholesky decomposition.

#### **Parameters**

- **L** ([numpy.ndarray](https://docs.scipy.org/doc/numpy/reference/generated/numpy.ndarray.html#numpy.ndarray) or [scipy.sparse.spmatrix](https://docs.scipy.org/doc/scipy/reference/generated/scipy.sparse.spmatrix.html#scipy.sparse.spmatrix)) The matrix *L* of the decomposition.
- **p** ([numpy.ndarray](https://docs.scipy.org/doc/numpy/reference/generated/numpy.ndarray.html#numpy.ndarray)) The permutation vector used for the decomposition. This decomposition is of A[p[:, np.newaxis], p[np.newaxis, :]] where A is a matrix. optional, default: no permutation

**L**

[numpy.matrix](https://docs.scipy.org/doc/numpy/reference/generated/numpy.matrix.html#numpy.matrix) or [scipy.sparse.spmatrix](https://docs.scipy.org/doc/scipy/reference/generated/scipy.sparse.spmatrix.html#scipy.sparse.spmatrix) – The matrix *L* of the decomposition.

**P**

scipy. sparse.dok\_matrix – The permutation matrix.  $P @ A @ P.H$  is the matrix A permuted by the permutation of the decomposition

#### **composed\_matrix**

[numpy.matrix](https://docs.scipy.org/doc/numpy/reference/generated/numpy.matrix.html#numpy.matrix) or [scipy.sparse.spmatrix](https://docs.scipy.org/doc/scipy/reference/generated/scipy.sparse.spmatrix.html#scipy.sparse.spmatrix) – The composed matrix represented by this decomposition.

#### **is\_permuted**

[bool](https://docs.python.org/3/library/functions.html#bool) – Whether this is a decompositon with permutation.

#### <span id="page-5-1"></span>**is\_sparse**

[bool](https://docs.python.org/3/library/functions.html#bool) – Whether this is a sparse decompositon.

**n**

[int](https://docs.python.org/3/library/functions.html#int) – The dimension of the squared decomposed matrix.

#### **p**

[numpy.ndarray](https://docs.scipy.org/doc/numpy/reference/generated/numpy.ndarray.html#numpy.ndarray) – The permutation vector. A[p[:, np.newaxis], p[np.newaxis, :]] is the matrix A permuted by the permutation of the decomposition

#### **p\_inverse**

[numpy.ndarray](https://docs.scipy.org/doc/numpy/reference/generated/numpy.ndarray.html#numpy.ndarray) – The permutation vector that undos the permutation.

#### **permute\_matrix**(*A*)

Permute a matrix by the permutation of the decomposition.

**Parameters A** ([numpy.ndarray](https://docs.scipy.org/doc/numpy/reference/generated/numpy.ndarray.html#numpy.ndarray) or [scipy.sparse.spmatrix](https://docs.scipy.org/doc/scipy/reference/generated/scipy.sparse.spmatrix.html#scipy.sparse.spmatrix)) – The matrix that should be permuted.

Returns The matrix *A* permuted by the permutation of the decomposition.

Return type [numpy.ndarray](https://docs.scipy.org/doc/numpy/reference/generated/numpy.ndarray.html#numpy.ndarray) or [scipy.sparse.spmatrix](https://docs.scipy.org/doc/scipy/reference/generated/scipy.sparse.spmatrix.html#scipy.sparse.spmatrix)

#### **unpermute\_matrix**(*A*)

Unpermute a matrix permuted by the permutation of the decomposition.

Parameters **A** ([numpy.ndarray](https://docs.scipy.org/doc/numpy/reference/generated/numpy.ndarray.html#numpy.ndarray) or [scipy.sparse.spmatrix](https://docs.scipy.org/doc/scipy/reference/generated/scipy.sparse.spmatrix.html#scipy.sparse.spmatrix)) – The matrix that should be unpermuted.

Returns The matrix *A* unpermuted by the permutation of the decomposition.

Return type [numpy.ndarray](https://docs.scipy.org/doc/numpy/reference/generated/numpy.ndarray.html#numpy.ndarray) or [scipy.sparse.spmatrix](https://docs.scipy.org/doc/scipy/reference/generated/scipy.sparse.spmatrix.html#scipy.sparse.spmatrix)

### <span id="page-5-0"></span>**1.2 LDL decomposition**

**class** matrix.decompositions.**LDL\_Decomposition**(*L*, *d*, *p=None*) Bases: [matrix.decompositions.DecompositionBase](#page-8-1)

A matrix decomposition where  $LDL<sup>H</sup>$  is the decomposed (permuted) matrix.

*L* is a lower triangle matrix with ones on the diagonal. *D* is a diagonal matrix. Only the diagonal values of *D* are stored.

#### **Parameters**

- **L** ([numpy.ndarray](https://docs.scipy.org/doc/numpy/reference/generated/numpy.ndarray.html#numpy.ndarray) or [scipy.sparse.spmatrix](https://docs.scipy.org/doc/scipy/reference/generated/scipy.sparse.spmatrix.html#scipy.sparse.spmatrix)) The matrix *L* of the decomposition.
- **d** ([numpy.ndarray](https://docs.scipy.org/doc/numpy/reference/generated/numpy.ndarray.html#numpy.ndarray)) The vector of the diagonal components of *D* of the decompositon.
- **p** ([numpy.ndarray](https://docs.scipy.org/doc/numpy/reference/generated/numpy.ndarray.html#numpy.ndarray)) The permutation vector used for the decomposition. This decomposition is of  $A[p]$ :, np.newaxis, p[np.newaxis, :]] where A is a matrix. optional, default: no permutation

**D**

[scipy.sparse.dia\\_matrix](https://docs.scipy.org/doc/scipy/reference/generated/scipy.sparse.dia_matrix.html#scipy.sparse.dia_matrix) - The permutation matrix.

**L**

```
numpy.matrix or scipy.sparse.spmatrix – The matrix L of the decomposition.
```
#### <span id="page-6-1"></span>**LD**

[numpy.matrix](https://docs.scipy.org/doc/numpy/reference/generated/numpy.matrix.html#numpy.matrix) or [scipy.sparse.spmatrix](https://docs.scipy.org/doc/scipy/reference/generated/scipy.sparse.spmatrix.html#scipy.sparse.spmatrix) - A matrix whose diagonal values are the diagonal values of *D* and whose off-diagonal values are those of *L*.

#### **P**

[scipy.sparse.dok\\_matrix](https://docs.scipy.org/doc/scipy/reference/generated/scipy.sparse.dok_matrix.html#scipy.sparse.dok_matrix) – The permutation matrix.  $P @ A @ P.H$  is the matrix A permuted by the permutation of the decomposition

#### **composed\_matrix**

[numpy.matrix](https://docs.scipy.org/doc/numpy/reference/generated/numpy.matrix.html#numpy.matrix) or [scipy.sparse.spmatrix](https://docs.scipy.org/doc/scipy/reference/generated/scipy.sparse.spmatrix.html#scipy.sparse.spmatrix) – The composed matrix represented by this decomposition.

#### **d**

[numpy.ndarray](https://docs.scipy.org/doc/numpy/reference/generated/numpy.ndarray.html#numpy.ndarray) – The diagonal vector of the matrix  $D$  of the decomposition.

#### **is\_permuted**

[bool](https://docs.python.org/3/library/functions.html#bool) – Whether this is a decompositon with permutation.

#### **is\_sparse**

[bool](https://docs.python.org/3/library/functions.html#bool) – Whether this is a sparse decompositon.

#### **n**

[int](https://docs.python.org/3/library/functions.html#int) – The dimension of the squared decomposed matrix.

#### **p**

[numpy.ndarray](https://docs.scipy.org/doc/numpy/reference/generated/numpy.ndarray.html#numpy.ndarray) – The permutation vector. A[p[:, np.newaxis], p[np.newaxis, :]] is the matrix A permuted by the permutation of the decomposition

#### **p\_inverse**

[numpy.ndarray](https://docs.scipy.org/doc/numpy/reference/generated/numpy.ndarray.html#numpy.ndarray) – The permutation vector that undos the permutation.

#### **permute\_matrix**(*A*)

Permute a matrix by the permutation of the decomposition.

**Parameters A** ([numpy.ndarray](https://docs.scipy.org/doc/numpy/reference/generated/numpy.ndarray.html#numpy.ndarray) or [scipy.sparse.spmatrix](https://docs.scipy.org/doc/scipy/reference/generated/scipy.sparse.spmatrix.html#scipy.sparse.spmatrix)) – The matrix that should be permuted.

Returns The matrix *A* permuted by the permutation of the decomposition.

Return type [numpy.ndarray](https://docs.scipy.org/doc/numpy/reference/generated/numpy.ndarray.html#numpy.ndarray) or [scipy.sparse.spmatrix](https://docs.scipy.org/doc/scipy/reference/generated/scipy.sparse.spmatrix.html#scipy.sparse.spmatrix)

#### **unpermute\_matrix**(*A*)

Unpermute a matrix permuted by the permutation of the decomposition.

Parameters **A** ([numpy.ndarray](https://docs.scipy.org/doc/numpy/reference/generated/numpy.ndarray.html#numpy.ndarray) or [scipy.sparse.spmatrix](https://docs.scipy.org/doc/scipy/reference/generated/scipy.sparse.spmatrix.html#scipy.sparse.spmatrix)) – The matrix that should be unpermuted.

Returns The matrix *A* unpermuted by the permutation of the decomposition.

**Return type** [numpy.ndarray](https://docs.scipy.org/doc/numpy/reference/generated/numpy.ndarray.html#numpy.ndarray) or [scipy.sparse.spmatrix](https://docs.scipy.org/doc/scipy/reference/generated/scipy.sparse.spmatrix.html#scipy.sparse.spmatrix)

### <span id="page-6-0"></span>**1.3 LDL decomposition compressed**

**class** matrix.decompositions.**LDL\_DecompositionCompressed**(*LD*, *p=None*) Bases: [matrix.decompositions.DecompositionBase](#page-8-1)

A matrix decomposition where  $LDL<sup>H</sup>$  is the decomposed (permuted) matrix.

*L* is a lower triangle matrix with ones on the diagonal. *D* is a diagonal matrix. *L* and *D* are stored in one matrix whose diagonal values are the diagonal values of *D* and whose off-diagonal values are those of *L*.

**Parameters** 

- <span id="page-7-0"></span>• **LD** ([numpy.ndarray](https://docs.scipy.org/doc/numpy/reference/generated/numpy.ndarray.html#numpy.ndarray) or [scipy.sparse.spmatrix](https://docs.scipy.org/doc/scipy/reference/generated/scipy.sparse.spmatrix.html#scipy.sparse.spmatrix)) – A matrix whose diagonal values are the diagonal values of *D* and whose off-diagonal values are those of *L*.
- **p** ([numpy.ndarray](https://docs.scipy.org/doc/numpy/reference/generated/numpy.ndarray.html#numpy.ndarray)) The permutation vector used for the decomposition. This decomposition is of A[p[:, np.newaxis], p[np.newaxis, :]] where A is a matrix. optional, default: no permutation

#### **D**

[scipy.sparse.dia\\_matrix](https://docs.scipy.org/doc/scipy/reference/generated/scipy.sparse.dia_matrix.html#scipy.sparse.dia_matrix) - The permutation matrix.

#### **L**

[numpy.matrix](https://docs.scipy.org/doc/numpy/reference/generated/numpy.matrix.html#numpy.matrix) or [scipy.sparse.spmatrix](https://docs.scipy.org/doc/scipy/reference/generated/scipy.sparse.spmatrix.html#scipy.sparse.spmatrix) – The matrix *L* of the decomposition.

#### **LD**

[numpy.matrix](https://docs.scipy.org/doc/numpy/reference/generated/numpy.matrix.html#numpy.matrix) or [scipy.sparse.spmatrix](https://docs.scipy.org/doc/scipy/reference/generated/scipy.sparse.spmatrix.html#scipy.sparse.spmatrix) - A matrix whose diagonal values are the diagonal values of *D* and whose off-diagonal values are those of *L*.

#### **P**

scipy. sparse.dok\_matrix – The permutation matrix.  $P @ A @ P.H$  is the matrix A permuted by the permutation of the decomposition

#### **composed\_matrix**

[numpy.matrix](https://docs.scipy.org/doc/numpy/reference/generated/numpy.matrix.html#numpy.matrix) or [scipy.sparse.spmatrix](https://docs.scipy.org/doc/scipy/reference/generated/scipy.sparse.spmatrix.html#scipy.sparse.spmatrix) – The composed matrix represented by this decomposition.

#### **d**

[numpy.ndarray](https://docs.scipy.org/doc/numpy/reference/generated/numpy.ndarray.html#numpy.ndarray) – The diagonal vector of the matrix  $D$  of the decomposition.

#### **is\_permuted**

[bool](https://docs.python.org/3/library/functions.html#bool) – Whether this is a decompositon with permutation.

#### **is\_sparse**

[bool](https://docs.python.org/3/library/functions.html#bool) – Whether this is a sparse decompositon.

#### **n**

[int](https://docs.python.org/3/library/functions.html#int) – The dimension of the squared decomposed matrix.

#### **p**

[numpy.ndarray](https://docs.scipy.org/doc/numpy/reference/generated/numpy.ndarray.html#numpy.ndarray) – The permutation vector. A[p[:, np.newaxis], p[np.newaxis, :]] is the matrix A permuted by the permutation of the decomposition

#### **p\_inverse**

 $\mu$ [numpy.ndarray](https://docs.scipy.org/doc/numpy/reference/generated/numpy.ndarray.html#numpy.ndarray) – The permutation vector that undos the permutation.

#### **permute\_matrix**(*A*)

Permute a matrix by the permutation of the decomposition.

Parameters A ([numpy.ndarray](https://docs.scipy.org/doc/numpy/reference/generated/numpy.ndarray.html#numpy.ndarray) or [scipy.sparse.spmatrix](https://docs.scipy.org/doc/scipy/reference/generated/scipy.sparse.spmatrix.html#scipy.sparse.spmatrix)) - The matrix that should be permuted.

Returns The matrix *A* permuted by the permutation of the decomposition.

Return type [numpy.ndarray](https://docs.scipy.org/doc/numpy/reference/generated/numpy.ndarray.html#numpy.ndarray) or [scipy.sparse.spmatrix](https://docs.scipy.org/doc/scipy/reference/generated/scipy.sparse.spmatrix.html#scipy.sparse.spmatrix)

#### **unpermute\_matrix**(*A*)

Unpermute a matrix permuted by the permutation of the decomposition.

**Parameters A** ([numpy.ndarray](https://docs.scipy.org/doc/numpy/reference/generated/numpy.ndarray.html#numpy.ndarray) or [scipy.sparse.spmatrix](https://docs.scipy.org/doc/scipy/reference/generated/scipy.sparse.spmatrix.html#scipy.sparse.spmatrix)) – The matrix that should be unpermuted.

Returns The matrix *A* unpermuted by the permutation of the decomposition.

**Return type** [numpy.ndarray](https://docs.scipy.org/doc/numpy/reference/generated/numpy.ndarray.html#numpy.ndarray) or [scipy.sparse.spmatrix](https://docs.scipy.org/doc/scipy/reference/generated/scipy.sparse.spmatrix.html#scipy.sparse.spmatrix)

## <span id="page-8-2"></span><span id="page-8-0"></span>**1.4 base decomposition**

```
class matrix.decompositions.DecompositionBase(p=None)
```
Bases: [object](https://docs.python.org/3/library/functions.html#object)

A matrix decomposition.

This class is a base class for matrix decompositions.

**Parameters**  $p$  ( $numpy$ ,  $ndarray$ ) – The permutation vector used for the decomposition. This decomposition is of A[p[:, np.newaxis], p[np.newaxis, :]] where A is a matrix. optional, default: no permutation

#### **P**

[scipy.sparse.dok\\_matrix](https://docs.scipy.org/doc/scipy/reference/generated/scipy.sparse.dok_matrix.html#scipy.sparse.dok_matrix) – The permutation matrix.  $P \& A \& P.H$  is the matrix A permuted by the permutation of the decomposition

#### **composed\_matrix**

[numpy.matrix](https://docs.scipy.org/doc/numpy/reference/generated/numpy.matrix.html#numpy.matrix) or [scipy.sparse.spmatrix](https://docs.scipy.org/doc/scipy/reference/generated/scipy.sparse.spmatrix.html#scipy.sparse.spmatrix) – The composed matrix represented by this decomposition.

#### **is\_permuted**

[bool](https://docs.python.org/3/library/functions.html#bool) – Whether this is a decompositon with permutation.

[int](https://docs.python.org/3/library/functions.html#int) – The dimension of the squared decomposed matrix.

#### **is\_sparse**

[bool](https://docs.python.org/3/library/functions.html#bool) – Whether this is a sparse decompositon.

# **n**

**p**

[numpy.ndarray](https://docs.scipy.org/doc/numpy/reference/generated/numpy.ndarray.html#numpy.ndarray) – The permutation vector. A[p[:, np.newaxis], p[np.newaxis, :]] is the matrix A permuted by the permutation of the decomposition

#### **p\_inverse**

[numpy.ndarray](https://docs.scipy.org/doc/numpy/reference/generated/numpy.ndarray.html#numpy.ndarray) – The permutation vector that undos the permutation.

#### **permute\_matrix**(*A*)

Permute a matrix by the permutation of the decomposition.

**Parameters A** ([numpy.ndarray](https://docs.scipy.org/doc/numpy/reference/generated/numpy.ndarray.html#numpy.ndarray) or [scipy.sparse.spmatrix](https://docs.scipy.org/doc/scipy/reference/generated/scipy.sparse.spmatrix.html#scipy.sparse.spmatrix)) – The matrix that should be permuted.

Returns The matrix *A* permuted by the permutation of the decomposition.

Return type [numpy.ndarray](https://docs.scipy.org/doc/numpy/reference/generated/numpy.ndarray.html#numpy.ndarray) or [scipy.sparse.spmatrix](https://docs.scipy.org/doc/scipy/reference/generated/scipy.sparse.spmatrix.html#scipy.sparse.spmatrix)

#### **unpermute\_matrix**(*A*)

Unpermute a matrix permuted by the permutation of the decomposition.

Parameters **A** ([numpy.ndarray](https://docs.scipy.org/doc/numpy/reference/generated/numpy.ndarray.html#numpy.ndarray) or [scipy.sparse.spmatrix](https://docs.scipy.org/doc/scipy/reference/generated/scipy.sparse.spmatrix.html#scipy.sparse.spmatrix)) – The matrix that should be unpermuted.

Returns The matrix *A* unpermuted by the permutation of the decomposition.

Return type [numpy.ndarray](https://docs.scipy.org/doc/numpy/reference/generated/numpy.ndarray.html#numpy.ndarray) or [scipy.sparse.spmatrix](https://docs.scipy.org/doc/scipy/reference/generated/scipy.sparse.spmatrix.html#scipy.sparse.spmatrix)

# CHAPTER 2

# Changelog

## <span id="page-10-1"></span><span id="page-10-0"></span>**2.1 v0.1**

- several decompositons types added (LL, LDL, LDL compressed)
- permutation capabilities added

# CHAPTER 3

Indices and tables

- <span id="page-12-0"></span>• genindex
- modindex
- search

# Index

## C

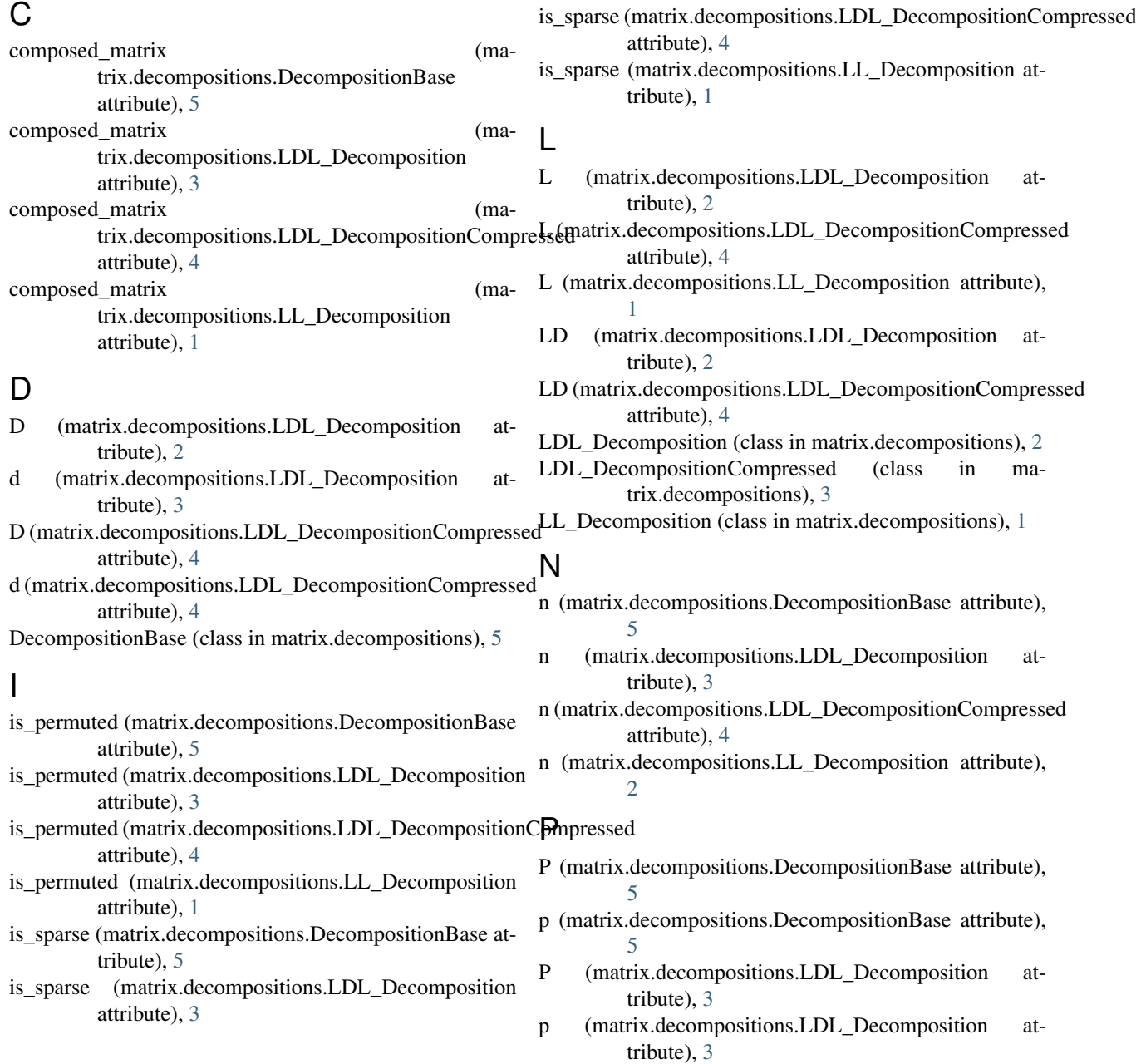

P (matrix.decompositions.LDL\_DecompositionCompressed attribute), [4](#page-7-0) p (matrix.decompositions.LDL\_DecompositionCompressed attribute), [4](#page-7-0) P (matrix.decompositions.LL\_Decomposition attribute), [1](#page-4-2) p (matrix.decompositions.LL\_Decomposition attribute), [2](#page-5-1) p\_inverse (matrix.decompositions.DecompositionBase attribute), [5](#page-8-2) p\_inverse (matrix.decompositions.LDL\_Decomposition attribute), [3](#page-6-1) p\_inverse (matrix.decompositions.LDL\_DecompositionCompressed attribute), [4](#page-7-0) p\_inverse (matrix.decompositions.LL\_Decomposition attribute), [2](#page-5-1) permute\_matrix() (matrix.decompositions.DecompositionBase method), [5](#page-8-2) permute\_matrix() (matrix.decompositions.LDL\_Decomposition method), [3](#page-6-1) permute\_matrix() (matrix.decompositions.LDL\_DecompositionCompressed method), [4](#page-7-0) permute\_matrix() (matrix.decompositions.LL\_Decomposition method), [2](#page-5-1)

## $\cup$

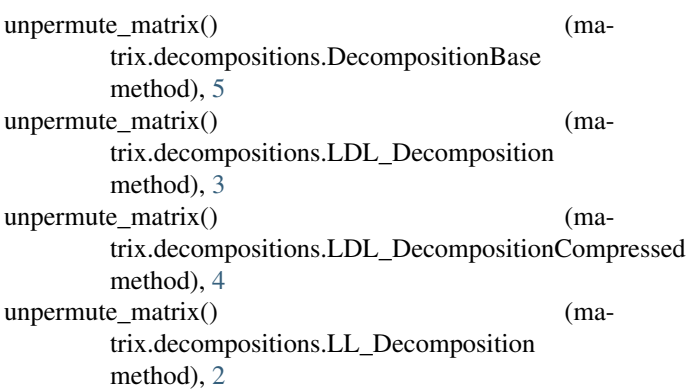